## **Tabelka**

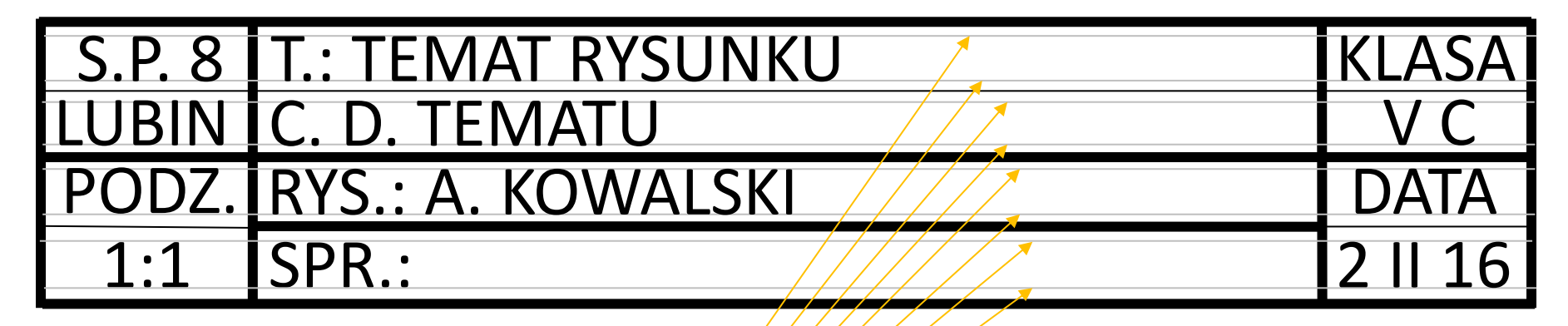

Po narysowaniu tabelki należy ją wypełnić tekstem pismem technicznym. Tekst nie powinien się stykać z liniami z tabelki (poziome linie w tabelce są narysowane w odległości 10 mm od siebie /tyle co wysokość liter i cyfr pisma technicznego). Dlatego należy zmniejszyć parametr "d" pisma technicznego (dotychczas 1 d = 1  $m/m$ /a przy tabelce 1 d = 0,7 mm). Przy takiej wartości "d" litery i cyfry muszą mieć wysokość 7 mm.

Aby litery i cyfry były poprawnie napisane bardzó wygodnie jest narysować liniami cienkimi dodatkowe linie pomocnicze w odległości około 1,5 mm od poziomych linii tabelki.

W odpowiednich polach pismem technicznym należy wpisać:

-S. P. 8 LUBIN

-treść tematu rysunku (w jednej lub dwóch linijkach)

-KLASA V

-PODZ. 1:1 (podziałka, czyli skala)

-RYS. (rysował), pierwsza litera imienia i nazwisko osoby rysującej

-SPR. (sprawdził), w tym polu będzie ocena osoby sprawdzającej rysunek

-DATA – data sporządzenia rysunku